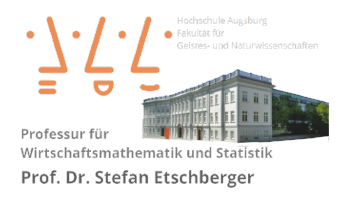

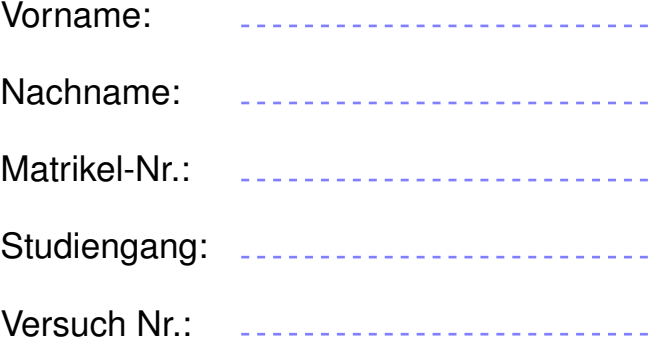

# Nachholklausur Statistik

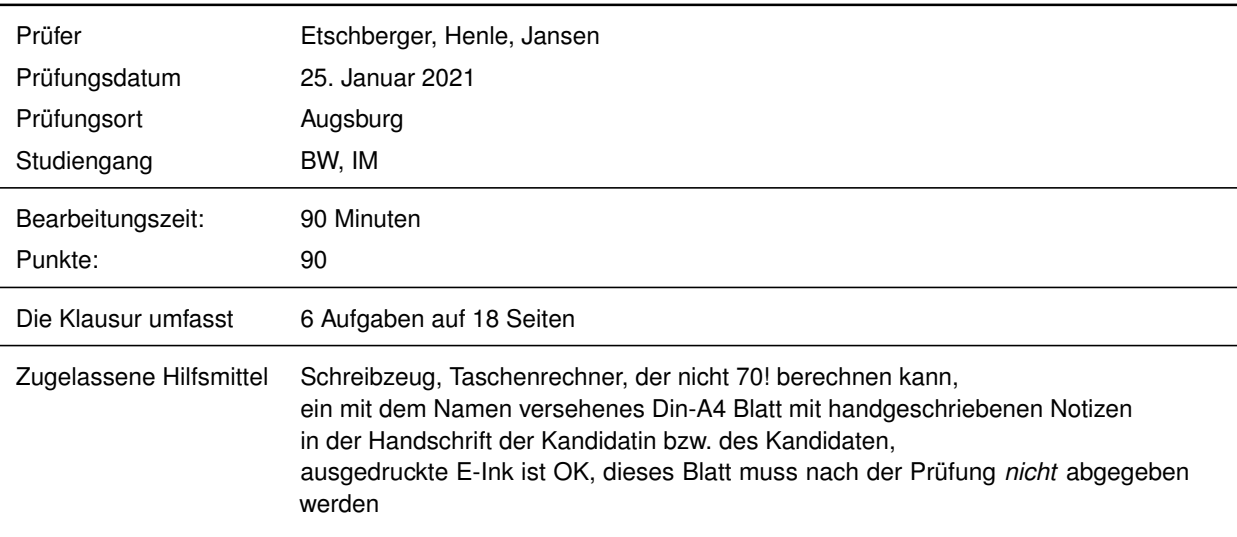

Weitere Regularien:

- Bitte überprüfen Sie *vor* Bearbeitungsbeginn die Vollständigkeit der Klausurangabe.
- ▶ Tragen Sie Ihren Namen und Ihre Matrikelnummer auf dem Deckblatt ein.
- Die Heftung der Klausur darf nicht verändert werden.
- Bitte tragen Sie die Lösung zu den jeweiligen Aufgaben *nur* direkt im Anschluss an die jeweilige Angabe ein. Sollte der Platz dort nicht ausreichen, verwenden Sie die Ersatzblätter am Ende der Klausurangabe.
- Ergebnisse (auch Zwischenergebnisse) müssen mit mind. 4 gültigen Ziffern angegeben werden.
- Der Lösungsweg muss klar dokumentiert werden.
- Die Klausur ist in ordentlich lesbarer Form zu bearbeiten. Schwer lesbare Teile der Klausur werden als ungültig ersatzlos gestrichen.
- $\mathbf{p}$ Die Klausur unterliegt der für Sie zur Zeit gültigen Prüfungsordnung.
- Bitte verwenden Sie *keine rote Farbe* zur Bearbeitung der Klausur.  $\mathbf{r}$

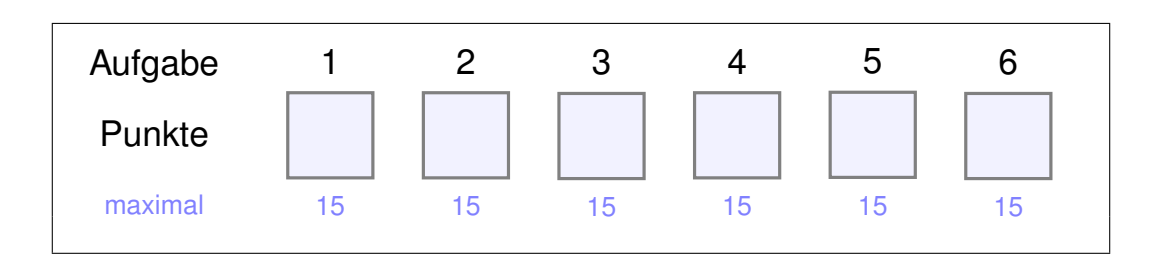

#### **Aufgabe 1 15 Punkte**

Für die Teilaufgaben a), b), c) sei die Funktion  $f: \mathbb{R}^2 \to \mathbb{R}$  gegeben mit

$$
f(x, y) = 3xe^{-y^2} - x.
$$

- a) Berechnen Sie den Funktionswert  $f(3, 0)$ .
- b) Bestimmen Sie  $\nabla f$ , also den Gradient von f.
- c) Berechnen Sie alle Nullstellen von  $\nabla f$ .

Für die Teilaufgabe d) wird eine Funktion g:  $\mathbb{R}^2 \to \mathbb{R}$  betrachtet, deren Hessematrix  $H_g$  folgendermaßen gegeben ist:

$$
H_g(x, y) = \begin{pmatrix} 2y & 2x + 2y - 2 \ 2x + 2y - 2 & 2x - 6y \end{pmatrix}.
$$

Zudem sind die beiden einzigen Nullstellen des Gradienten von g bekannt, die für  $(x, y)$  bei den Punkten:  $(0, 0)$  und  $(2, 0)$  liegen.

d) Untersuchen Sie g auf lokale Extrema/Sattelpunkte.

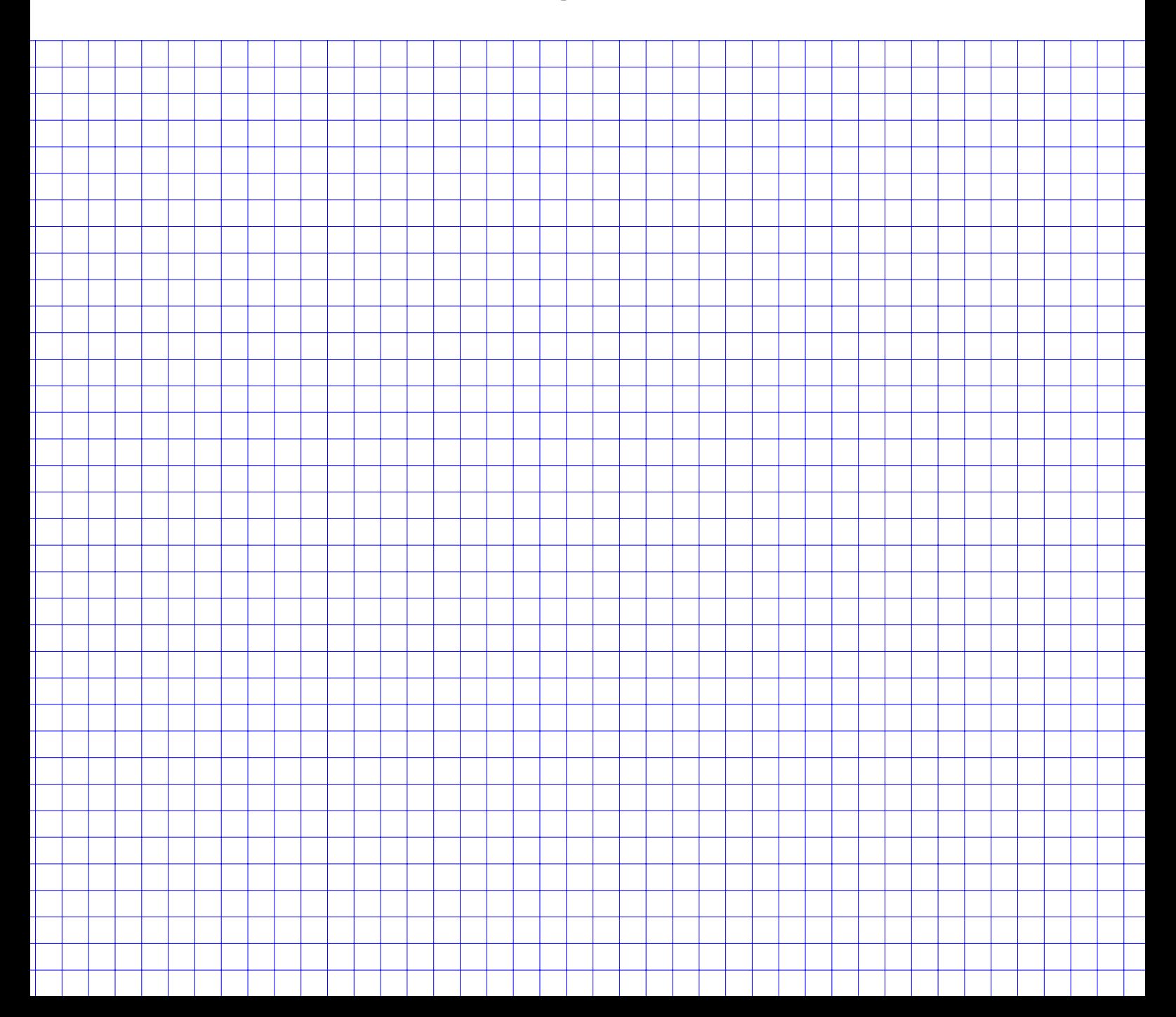

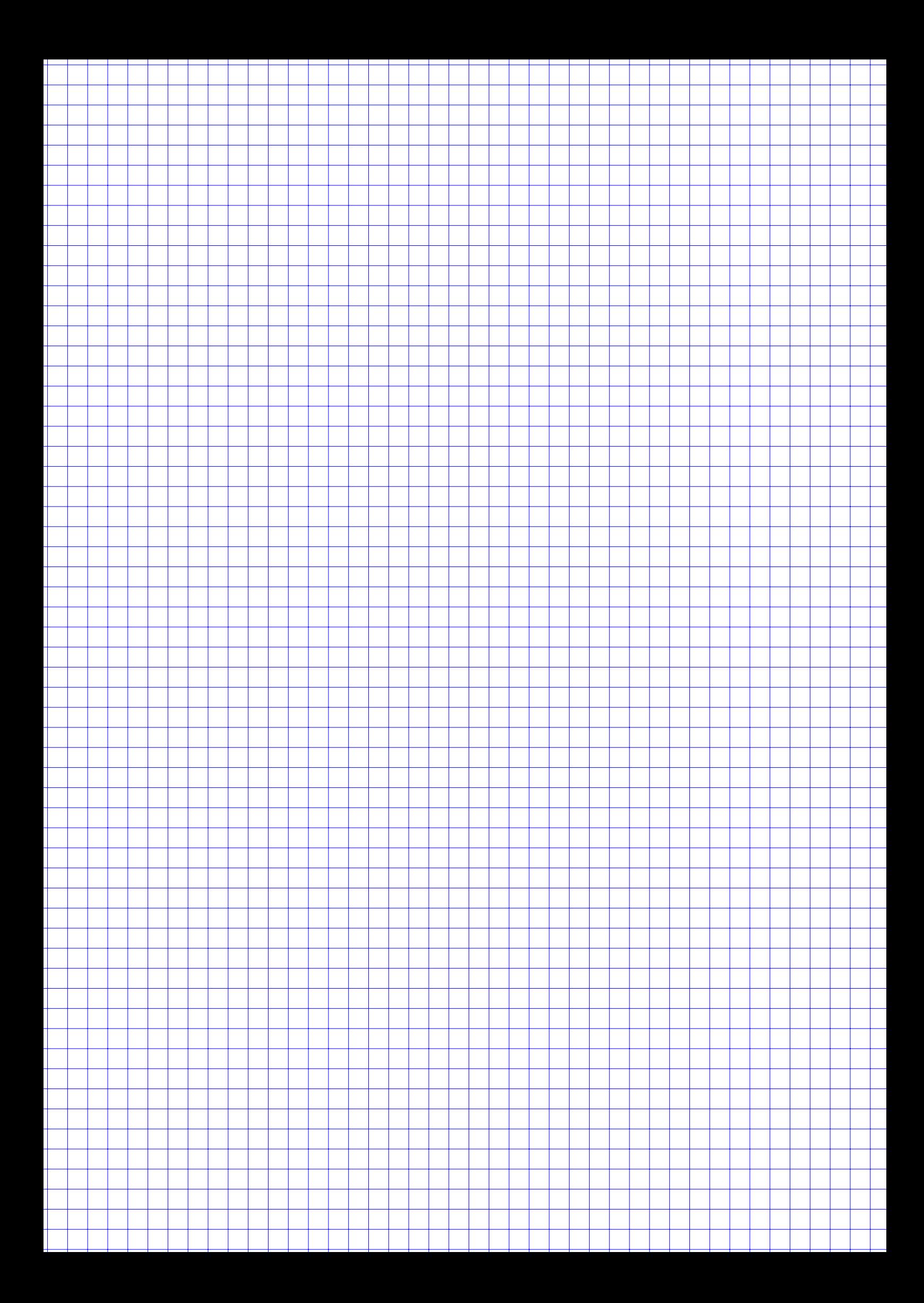

#### **Aufgabe 2 15 Punkte**

10 Studierende werden im 3. Semester befragt, wieviel Stunden Sie im letzten halben Jahr durchschnittlich pro Tag zur Unterhaltung vor dem Bildschirm verbracht haben. Zum Merkmal

#### X W *Anzahl Stunden Bildschirmunterhaltung pro Tag*

ergibt sich aus den Umfrageergebnissen folgende unvollständige empirische Verteilungsfunktion:

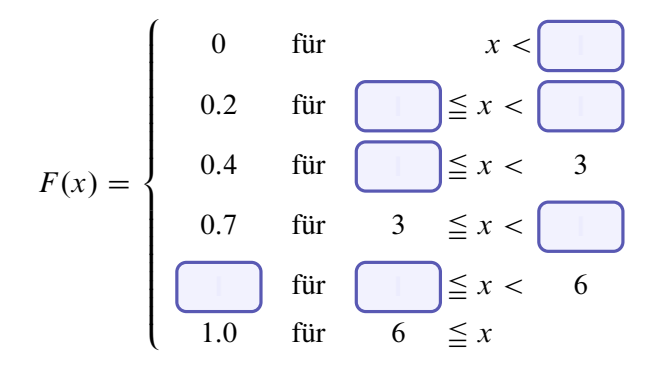

Außerdem ist bekannt, dass

- die Urliste zu X genau 5 *ganzzahlige* Ausprägungen enthält,
- $\blacktriangleright$  die Spannweite von X gleich 6,
- $\blacktriangleright$  das empirische Quantil  $\tilde{x}_{0,2} = 1$  und
- $\blacktriangleright$  die kumulierte absolute Häufigkeit  $H(5) = 9$  beträgt.
- a) Ergänzen Sie die fehlenden Angaben von  $F(x)$  oben in den leeren Feldern.

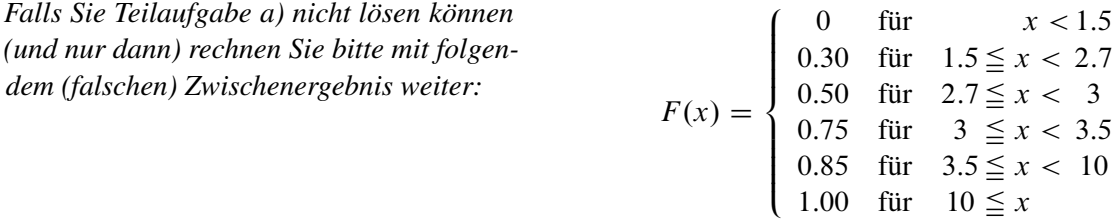

- b) Skizzieren Sie den Graph der empirischen Verteilungsfunktion und zeichnen Sie den Median von X ein.
- c) Erstellen Sie eine Tabelle mit den Ausprägungen  $a_i$ , den absoluten Häufigkeiten  $h_i$  sowie den kumulierten absoluten Häufigkeiten  $H_i$  von  $X$ .

Für die Teilaufgabe c) und d) wird nun ein anderes Merkmal Y betrachtet. Zu diesem Merkmal ist die Urliste  $y = (0, 1, 1, 3, 5)$  gegeben.

- d) Geben Sie die Koordinaten der Knickpunkte der Lorenzkuve zu Y an.
- **R** e) Schreiben Sie R-Befehle auf, um das 30%- Quantil  $\tilde{y}_{0.3}$  von Y zu berechnen. Vergessen Sie dabei nicht zuerst die Urliste einzugeben.

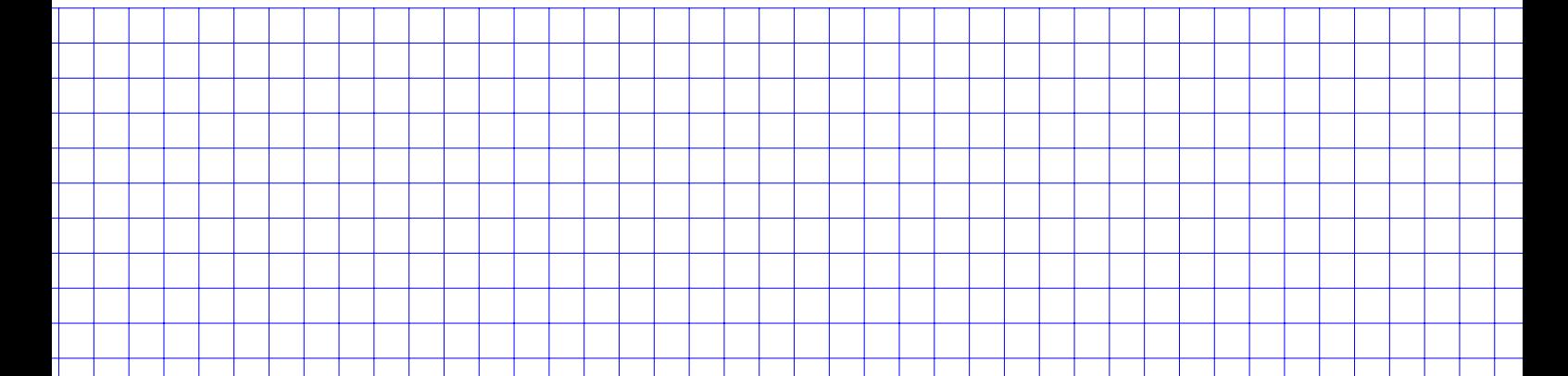

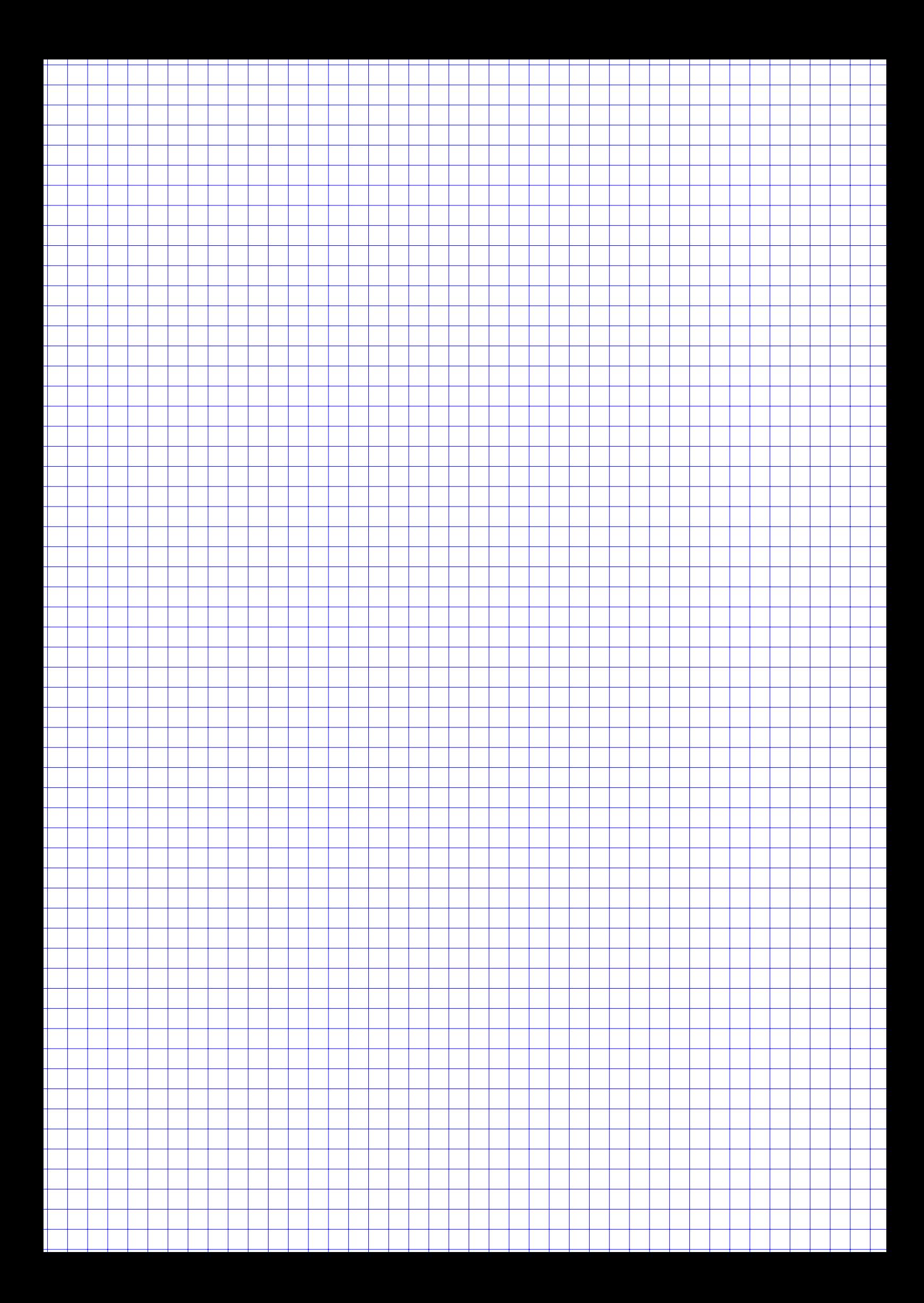

#### **Aufgabe 3 15 Punkte**

Maria ist Kundin bei den Streaminanbietern *Tenxilf* und *Snidey Plus*. Sie besitzt dort aber keine Flat-Rate, sondern hat in den letzten 4 Jahren jeweils Stundenkontingente mit den Mengen (q) in Stunden zu den Preisen (p) in Euro pro Stunde gekauft. Darüber führt sie akribisch Buch:

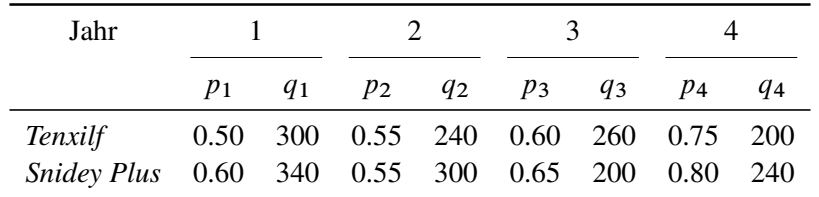

- a) Berechnen Sie den Preisindex von Fisher und den Preisindex von Lowe jeweils zur Berichtszeit 4 und der Basiszeit 1.
- b) Berechnen Sie anhand der Ergebnisse aus a) jeweils die jährliche durchschnittliche Preiserhöhung von Marias Nutzungsprofil.
- c) Maria will nun wissen, ob zwischen den Preisen der beiden Anbieter ein Zusammenhang besteht. Berechnen Sie ein geeignetes Zusammenhangsmaß und interpretieren Sie das Ergebnis.
- d) Bestimmen Sie den Funktionsterm eines linearen Regressionsmodells, indem der Stundenpreis von *Tenxilf* in Abhängigkeit vom Preis von *Snidey Plus* beschrieben wird.
- **R** e) Geben Sie R-Befehle an, mit dem die Daten in Variablen abgelegt werden und das Regressionsmodell aus d) erzeugt und ausgegeben wird.
	- f) Wie hoch wäre nach dem Modell aus d) der Preis einer Stunde bei *Tenxilf*, wenn *Snidey Plus* den Stundenpreis auf 0.90 € erhöht?

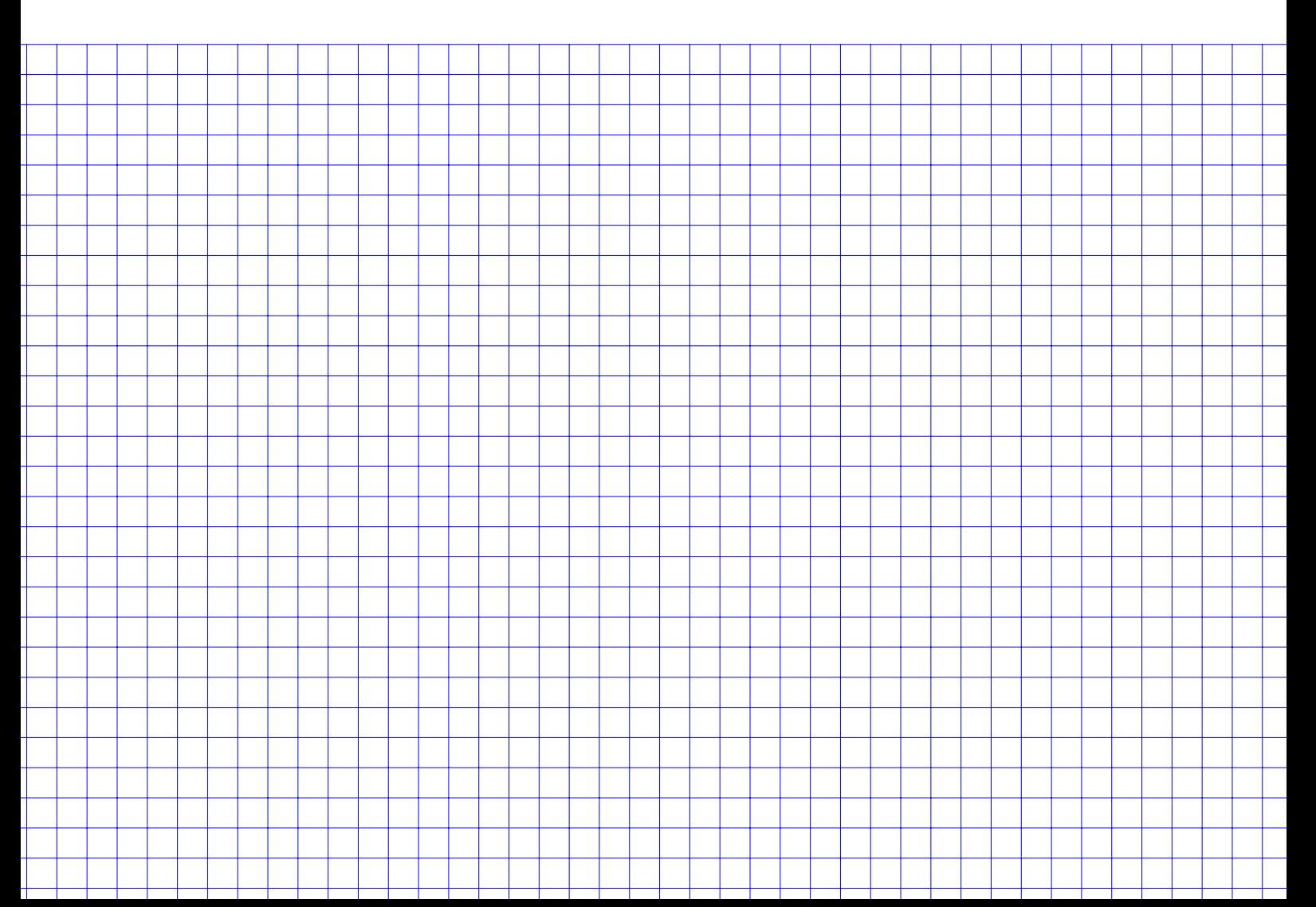

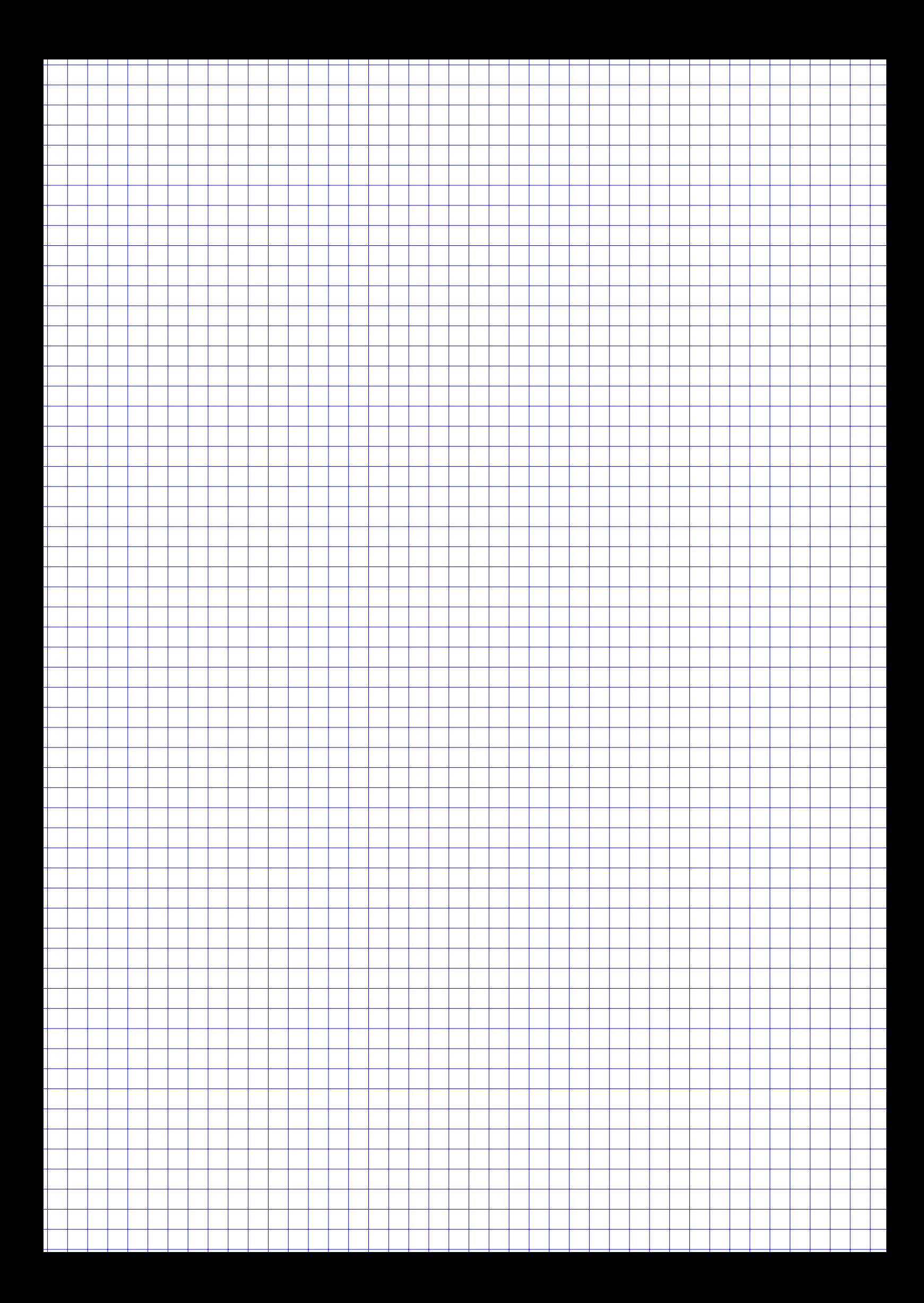

#### **Aufgabe 4 15 Punkte**

In einem französischen Kartenblatt befinden sich 52 Karten, jeweils 2 bis 10, Bube, Dame, König, Ass in vier Farben: Kreuz, Pik, Herz und Karo.

Arnold und Boris denken über diese Karten nach. Bitte helfen Sie den beiden, indem sie die folgenden Anzahlen und Wahrscheinlichkeiten (auf mindestens 5 Nachkommastellen genau) berechnen:

Jeder der beiden zieht jeweils zufällig 2 Karten, die sogenannte Hand. Dabei spielt die Reihenfolge der gezogenen Karten keine Rolle.

a) Beachtet man nur die Werte und ignoriert die Farben, wie viele verschiedene Hände kann Arnold ziehen?

Wie wahrscheinlich ist es, dass Arnold

- b) ein beliebiges Paar (zwei Karten mit den gleichen Werten, z.B. (9,9) oder (D,D) ) zieht?
- c) ein Paar zieht, wenn er weiss, dass Boris kein Paar auf der Hand hat?
- d) ein Paar zieht, wenn er weiss, dass Boris ein Paar auf der Hand hat?

Die beiden legen alle Karten zurück und mischen das Spiel. Dann zieht Boris zufällig drei Karten aus dem kompletten Kartenstapel.

e) Wie wahrscheinlich ist es, dass er nur rote Karten (Herz oder Karo) gezogen hat?

![](_page_7_Figure_12.jpeg)

![](_page_8_Figure_0.jpeg)

### **Aufgabe 5**

Maria guckt gerade das Finale der 20. und damit letzten Staffel ihrer Lieblingskrimiserie. Sie hat keine Folge verpasst und jedes mal aufgeschrieben, wie viele Leute jeweils in der aktuellen Folge umgebracht worden sind. Die Zufallsvariable X beschreibt damit die Anzahl der Morde bei einer zufällig ausgewählten Episode dieser Serie. Die Verteilung von  $X$  sieht folgendermaßen aus:

![](_page_9_Picture_68.jpeg)

Berechnen Sie damit

- a) den Erwartungswert  $E[X]$ ,
- b) den Modus von  $X$ ,
- c) den Median von  $X$ ,
- d) die Varianz Var $[X]$ ,
- e) die Standardabweichung Sta $[X]$ ,
- f)  $P(|X E[X]| < S \text{ta}[X]).$
- g) Warum ist der Median hier kleiner als  $E[X]$ ?
- h) Tschebyschew hat entdeckt, dass die folgende Ungleichung für alle  $\varepsilon > 0$  gilt:

$$
P(|X - \mathrm{E}[X]| \ge \varepsilon) \le \frac{\mathrm{Var}[X]}{\varepsilon^2}
$$

Überprüfen Sie die Gültigkeit der Ungleichung für die Mordanzahlverteilung und  $\varepsilon = 18$ .

![](_page_9_Figure_15.jpeg)

![](_page_10_Figure_0.jpeg)

#### **Aufgabe 6 15 Punkte**

Der Osterhase hat in den letzten Jahrhunderten jeweils am Ostersonntag um 6.30 Uhr die Schneehöhe in cm (Merkmal X) direkt vor seinem Bau gemessen. Aus diesen Daten wählt er 10 Messergebnisse zufällig aus. Er erhält damit die Stichprobe:

![](_page_11_Picture_242.jpeg)

Gehen Sie im folgenden davon aus, dass es sich bei  $x$  um eine einfache Stichprobe einer normalverteilten Grundgesamtheit handelt.

- a) Bestimmen Sie ein Konfidenzintervall zum Konfidenzniveau 90% für die durchschnittliche Schneehöhe in der Grundgesamtheit.
- b) Interpretieren Sie das Ergebnis aus Teilaufgabe a).
- **R** c) Schreiben und zeichnen Sie die komplette Ausgabe folgender R Befehle auf:

```
x = c(3, 3, 4, 10, 1, 0, 0, 12, 2, 4)Konf.Niveau = 0.9alpha = 1 - Konf.Niveau
tibble(x) %>% ggplot(aes(x)) + geom_bar()
tibble(x) \frac{9}{8}summarize(x.quer = mean(x)),x.sd = sd(x),
            x.n = length(x),x.FG = length(x) - 1 ) %>%
  mutate(Fraktil = qt(1-alpha/2, df=x.FG) ) %>%
  mutate(KI.links = x.quer - Fraktil * x.sd / sqrt(x.n),
         KI.rechts = x.quer + Fraktil * x.sd / sqrt(x.n))
```
*(Hinweis: Die Antwort besteht aus einer Grafik und einer Tabelle.)*

![](_page_11_Figure_10.jpeg)

![](_page_12_Figure_0.jpeg)

![](_page_13_Figure_0.jpeg)

![](_page_14_Figure_0.jpeg)

![](_page_15_Figure_0.jpeg)

## Tabellen

### Verteilungsfunktion  $\Phi$  der Standardnormalverteilung

Dabei bedeutet  $\Phi(x)$  zum Beispiel:  $\Phi(2,13) = \Phi(2,1 + 0,03) = 0,9834$ . Diesen Wert findet man in der Zeile mit  $x_1 = 2,1$  und der Spalte mit  $x_2 = 0,03$ .

![](_page_16_Picture_179.jpeg)

## $\alpha$ -Fraktile der t-Verteilung mit n Freiheitsgraden

![](_page_17_Picture_118.jpeg)